# **Similarity review sheet 1/17/19**

### **6.1: I can use similarity to determine sides and angle measures.**

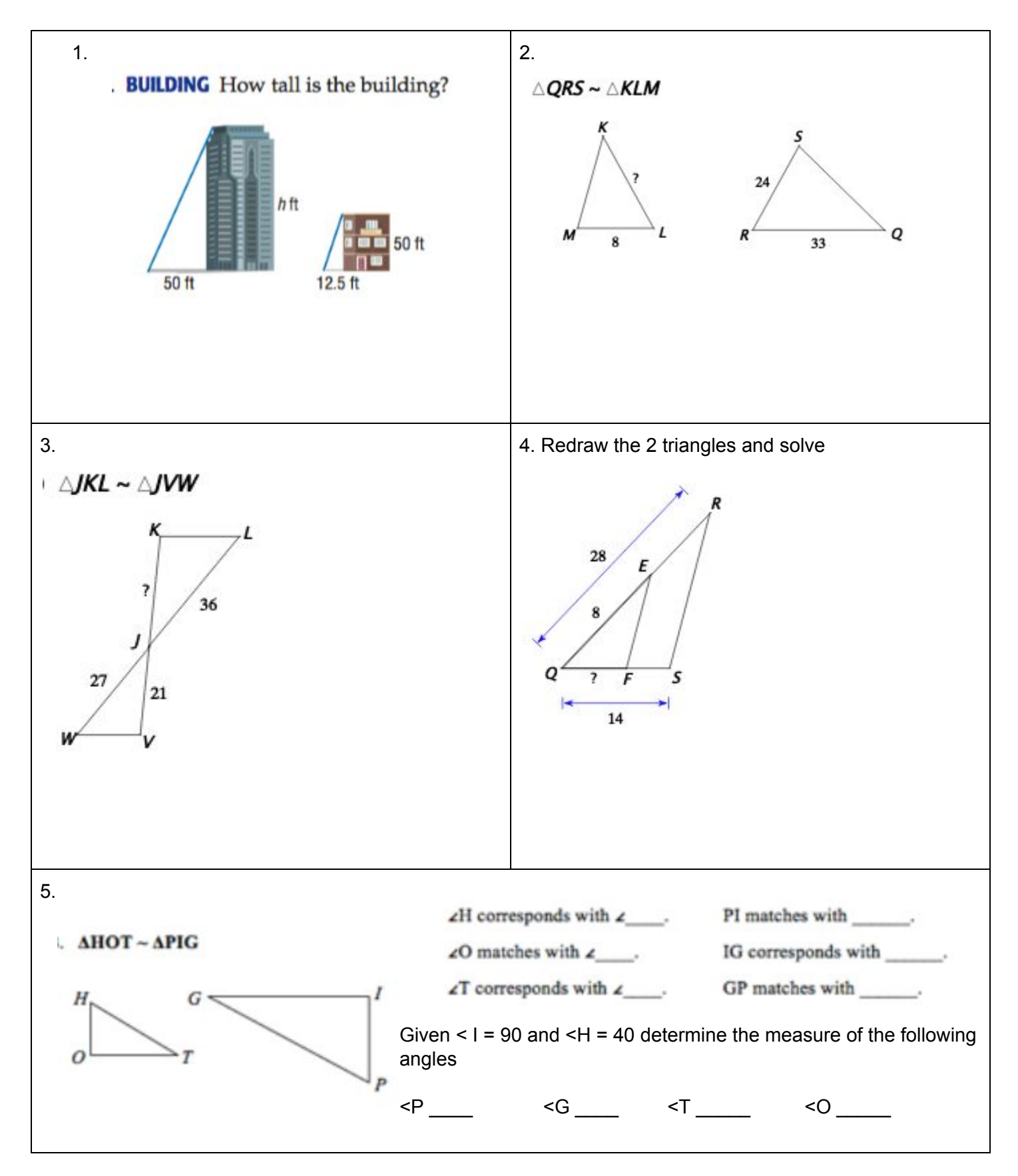

# **6.2: I can prove triangles are similar using appropriate rules**

Prove if the following pairs of triangles are similar, showing all work and stating all necessary rules

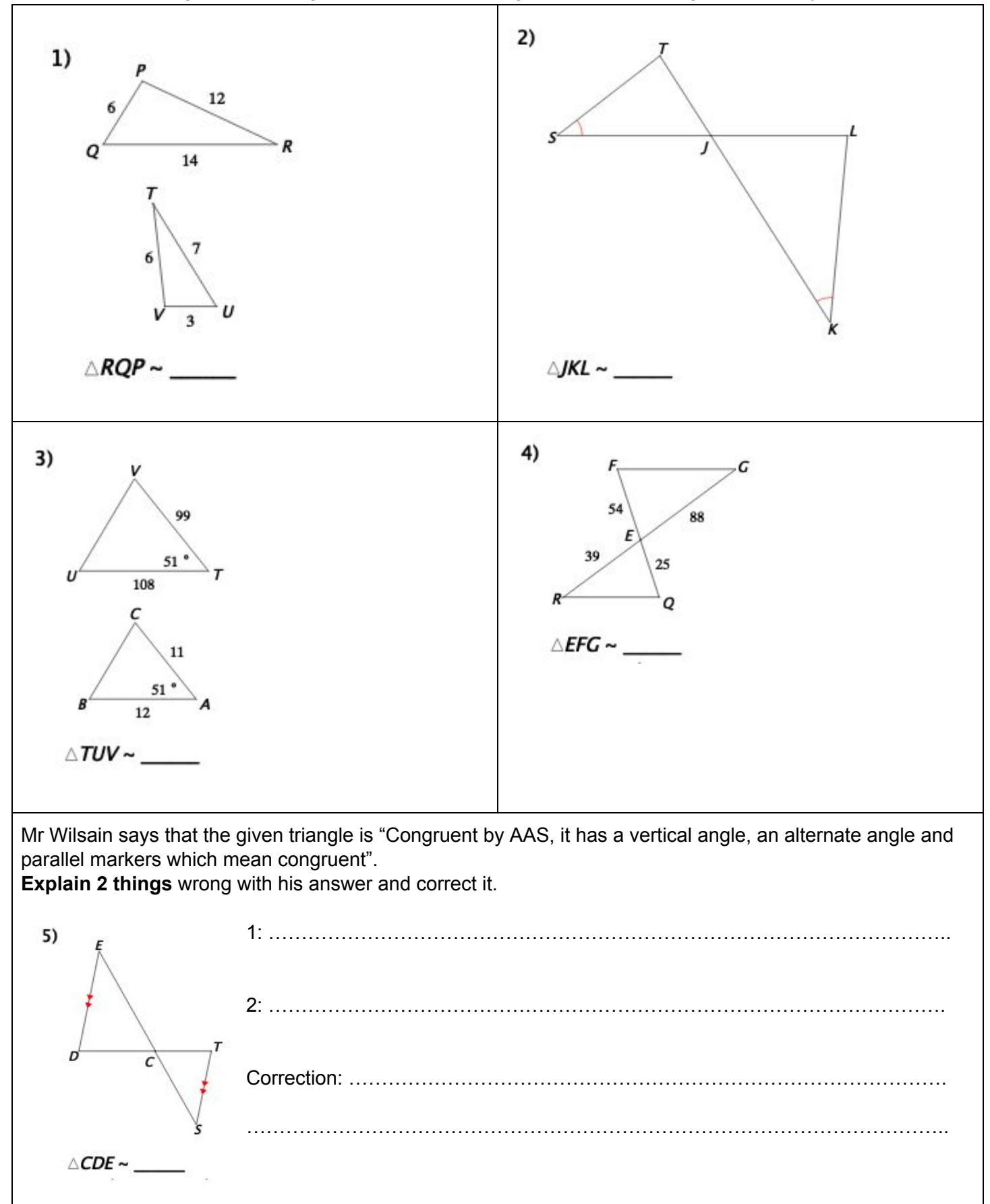

# **6.3: I apply dilations and ratios on the coordinate plane**

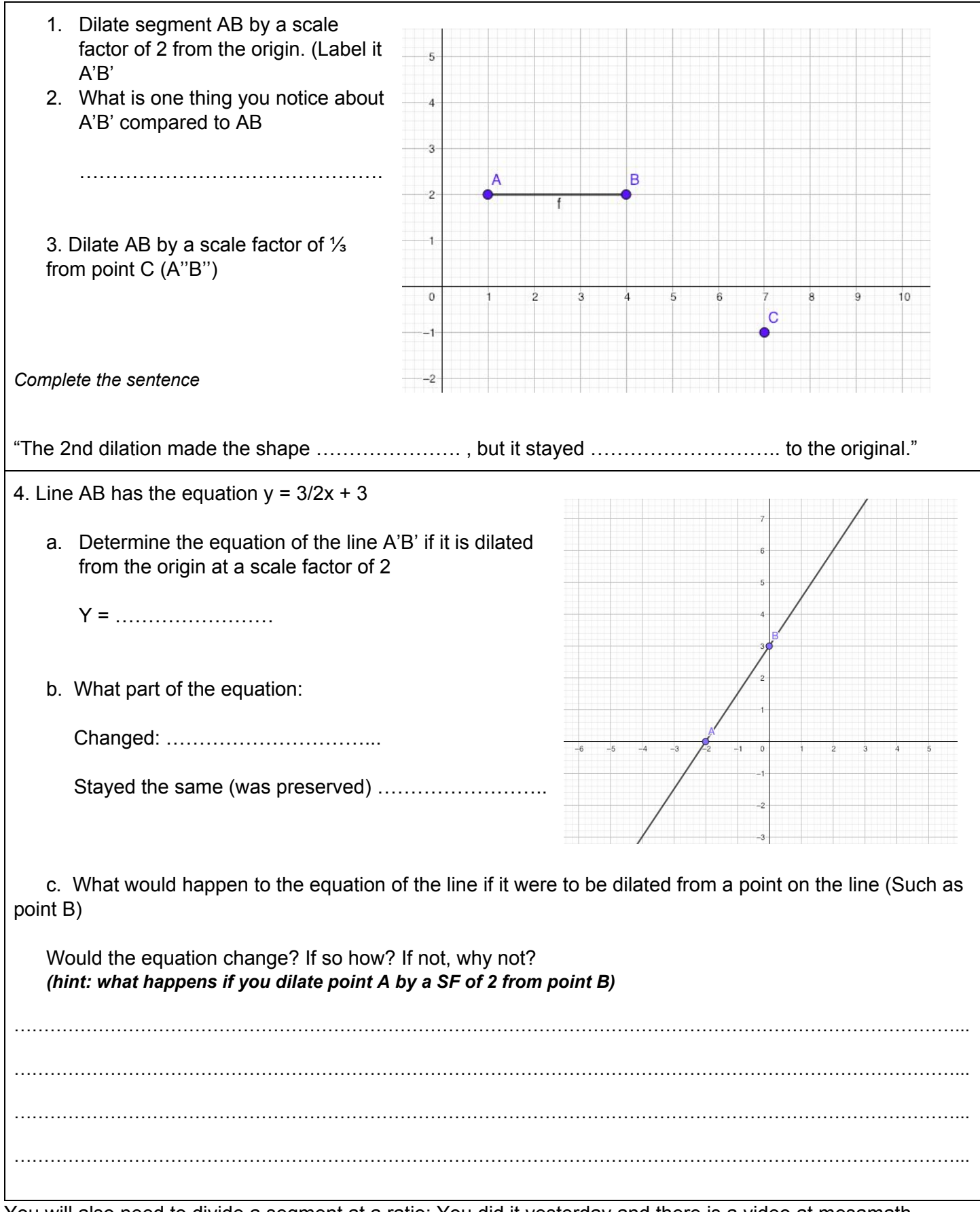

You will also need to divide a segment at a ratio: You did it yesterday and there is a video at mesamath.